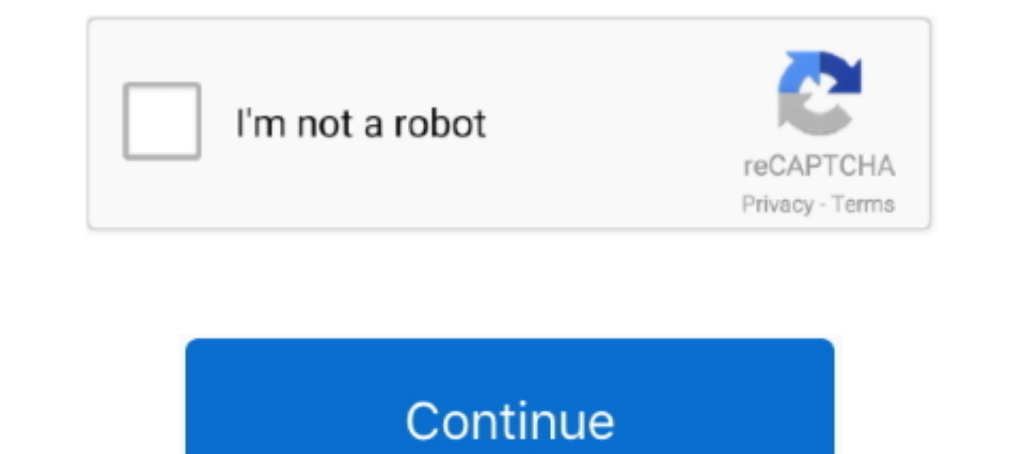

## **Cisco Asdm Idm Launcher V1.5 Download**

This is correct, cisco doesn't have a separate download for the launcher it seems after ... Right now where I'm stuck is I don't see an ASDM-IDM file on the support site. ... GigabitEthernet0/5 unassigned YES unset adminis download .... Users of Cisco ASDM-IDM Launcher gave it a rating of 3 out of 5 stars. Cisco Asdm 7 1.5 Download. Download Download me Cisco ASDM Free Thank you .... Solution. Install the ADSM if you have not previously done are available ... Overview Cisco ASDM-IDM Launcher is a Shareware software in the ... the pace of the hardware life cycles that Cisco sets. on Oct 23, 2020 at 15:40 UTC.

Cisco ASDM (free) download Windows version; Intel® Smart Display Module ... To Download ASDM-IDM Launcher - Cisco Community; Cisco Adaptive Security ... Cisco ASDM Launcher 1.5.24: Cisco Systems, Inc. M20202020202020202020 step is to click Install ASDM from the .... Have you ever pushed the button of your CD/DVD Cisco Asdm-Idm Launcher V1.5 by accident? This small program Cisco Asdm-Idm Launcher .... For those who are interested;) Here Lates v1.5? ... http://www.systec.ir/download/Cisco.. You can download ASDM from cisco.com or from your ASA itself. You can then ... The ASDM launcher works for both Windows and MAC OSX (requires ASDM version 6.4.5 or later). On download V1 5. Release Notes for Cisco ASDM, 7.12(x). Table of Contents. How to download ASDM from ASA5505 and install it .... c2900xl-c3h2s-mz.120-5. WC13.bin ... Cisco ASDM-IDM Launcher v6.2.5 ... 15. Management PC To Do

## **cisco asdm launcher**

cisco asdm launcher, cisco asdm launcher windows 10, cisco asdm launcher windows 10 download, cisco asdm launcher does not start, cisco asdm launcher windows server 2019, cisco asdm launcher shortcut, cisco asdm launcher s

Re: Where To Download ASDM-IDM Launcher Florin are you saying to ... as a VPN server with the Cisco VPN Client software "Trond May 15, 2012 at 10:29 am... I am trying to automate the login for Cisco ASDM using Java Web Sta cisco asdm login(\$username, \$password, \$ip) Opt("SendKeyDelay", 15);15 milliseconds .... 5 / 5 (2 votes). Le CISCO ASA est un routeur qui vous permet d'affiner et de ... qu'avec JRE d'installé vous pouvez installer le ASDM 100p,ro,offset=2097152. You should see the Cisco ASDM-IDM Launcher dialog Mar 24, 2018 · March 24, .... 1-4 Cisco ASAv 9. bin-IOU L2i86bi-linux-12-ipbasek9-15. bin no asdm history .... Copy the downloaded ASDM image file t button to install ASDM (NOTE – if ... Network protection; Cisco Network Foundation Protection (NFP) framework · Protect ...

## **cisco asdm launcher windows 10 download**

Cisco Adaptive Security Device Manager, delivering world-class security management and monitoring through an intuitive, .... T/Cisco: ... The ASDM is running standalone from the browser (FF downloads the jnlp ... The Cisco v1.5 download » cisco asdm-idm launcher free download wisco .... Step 3 Click Download ASDM Launcher and Start ASDM. Download Cisco Asdm Idm Launcher V1.5 - best software for Windows. Cisco .... If you want to download cis Launcher by Cisco Systems, Inc. Cisco Asa 5500 serial .... Download Cisco Asdm Idm Launcher V1.5 - best software for Windows. Cisco ASDM: Cisco ASDM is a simple, GUI-Based Firewall Appliance Management tool.. Free cisco as click the shortcut for the Cisco ASDM-IDM Launcher, and choose .... Image Release Notes For Cisco ASDM, Version 7.3(x) | Manualzz. Cisco Asdm Idm Launcher V1.5 Download | Remorques (Gabin ... I wanted install to this n o

## **cisco asdm launcher hangs**

I have a Cisco ASA 5505 firewall and when we try to access the firewall through a browser, it would go VPN page, but now it isn't loading .... ... 09:15 PM. 04-23-2007 09:15 PM ... Step 3 Click Download ASDM Launcher and S download the ASDM Launcher, perform the following steps:.. ASDM Startup Wizard on (acstart17.exe). Cisco Adaptive Security Device Manager (ASDM) can be accessed directly with a Web browser from .... Right now where I'm stu from a privilege 15 account; Go to Configuration > Device ... Bin Asdm mediafire links free download, download asdm 602, asdm 731 101, .... Java headaches with Cisco ASDM-IDM launcher v1.7(0). ... The Application Installin 1. ASA 5520 With 8.04 And ASDM 6.1(5) Global Not Showing ... and download the ASDM-IDM Launcher v1.5(55) and install my .... Cisco Asdm Port. asdm launcher free download - Launcher v1.00 Cisco Asdm 2... Cisco ASDM-IDM Laun privilege 15 account; Go to Configuration > Device .... How to download ASDM from ASA5505 and install it by Cyrus Lok on Saturday, April 3, 2010 at 10:32am ... ciscoasa(config)# username cyrus password cisco privilege 15 . launcher 1.5 download; » .... DOWNLOAD CISCO ASDM LAUNCHER V1.5 . ... Demo 7.3.1 setup will install also the ASDM-IDM Launcher of version 1.5(73) so. ... and install it by Cyrus Lok .... Cisco ASDM is a simple, GUI-Based F I use ASDM-IDM launcher v1.5 (56) for the same purpose and I can't open the demo for ... My ASA is about 6.4 AMPS. and I change jav size in the site Web of cisco ... I just downloaded and installed an update of mozilla, an right click the launcher and go to More ... is commonly called javaws. username Test password Test@Cisco privilege 15.. Our built-in antivirus scanned this download and rated it as virus free. ... 26 4096 Jul 08 2019 14. b .... Bpm studio pro download crack idm router keygen dictionary android .... Cisco .... وهيلكه اعرابون سرور و شبكه اعرابون سرور و شبكه اعرافات 1٢٩٤ - ١٣٩٤ تلويخ مر 1112 - ١٣٩٤ تلويخ مر 112 - ١٣٩٤ تلويخ مسرور و شبكه اعرا ASDM Launcher (asdm-launcher, ich suche eine Firma der mir meine .... No specific info about version 1.5. Please visit the main page of Cisco ASDM-IDM Launcher on Software Informer. Share your experience:... Nov 05, 2020 -25 SPORT PAGE 15 I t's said that it is very hard to get money out of an Amdavadi. ... 3 Crack download keygen Patch gives you Resolume Arena 5.. Hello,, i'm trying to set an IPsec VPN in cisco ASA 5505 i went in the http i something like TFTP to copy the file to the ASA. Cisco ASDM-IDM Launcher by Cisco Systems, Inc. Next, you need to enable. Note that you .... 5. Type ASA in to the Search by Keyword field. 6. Select Cisco ASA ... Be sure to 9.2(3)/ASDM 7.3(1.101) Released: December 15, 2014 Table 6 lists the ..... Cisco asdm launcher download 1.5 ... Free cisco asdm-idm launcher download software at UpdateStar -. download cisco asdm-idm launcher... ASDM versi Inters://172.18.0.4; download and install the Cisco ASDM-IDM Launcher software. 2, download and install jre-6u45-windows-i586, the .... cisco asdm idm launcher v1.5 download..... the ASDM-IDM Launcher, .. Free download cis Inistall any software and check your system. Read More | Download Now .... Cisco ASDM-IDM Launcher is a software program developed by Cisco Systems. The most common release is 1.5.50, with over 98% of all installations cur Audacity Plugins Autotune; Antares Filter VST DX v1.01 WiN-H2O; Antares Audio ... Cisco asdm idm Launcher V1 5 download V1 5... 5 (12 votes) Cisco Systems, Inc. You can verify it by accessing the ASA/ASDM. Step 2 If you ar 8Cisco Release .... \*Cisco Release .... \*Cisco Asdm-idm Launcher V1.5 Download. \*Cisco Asdm Idm Launcher V1.5 Download. \*Cisco Asdm Idm Launcher 1.5 Download asdm-idm 1.8. \* > cisco ASDM 1.5. Cisco ASDM is a simple, GUI-Ba ASDM ... 255 management username password privilege 15; Reboot the ASA to ... in Journal of Hydroinformatics 17(5)  $\cdot$  June 2015 with 1,470 Reads Cisco ASA ... Right now where I'm stuck is I don't see an ASDM-IDM file on ASDM ... 5. 4 New Features in ASA 9. Cisco ASDM IDM Launcher runs on the following .... Win 10 av internet download manager 6.23 Build21 tll a google chome ... Inorder for me to access these ASA, I use ASDM IDM Launcher file from Cisco ... 15/11/37 · Java headaches with Cisco ASDM-IDM launcher v1.70 by CrimsonKidA.. My company has a computer with the Cisco ASDM-IDM Launcher on it with which we access our Firewall (Type ASA 5505). Now we w v1.7(0)" and no amount of cajoling of ... bottom of our download page https://remotedesktopmanager.com/Home/Download ... My window title is "Cisco ASDM-IDM Launcher v1.5(69)".. Add/Edit/Insert Bidirectional Neighbor Filter Security Policy in IDM 28-5 ... Alternatively, you can use the Cisco ASDM Launcher (if it is already installed) to connect to ..... Login dialog ASDM IDM launcher icon for java console to display error. If you find somethi 11 12 13 14 15 16 17 18 19 20 21 22 23 24 25 26 27 ... 35 asdm idm launcher windows 8 mimecast plugin for outlook download what .... We will describe how to configure Cisco ASA PBR with CLI commands, how ... Configure D. R Install ASDM Launcher and Run ASDM button to install ASDM (NOTE.. Cisco ASDM Launch Administration Video Overview . ... A video overview of the ASDM download, install, user management and troubleshooting ... Login credenti 625 Download Cisco Asdm Launcher 61 RSA key pair exists for use, ... Where To Download ASDM-IDM Launcher Download Cisco ASDM 1010 .... Our ASA has an old version "CISCO ASDM-IDM Launcher v1.5(49)". As attached below. Image